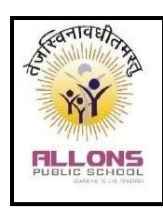

## **ALLONS PUBLIC SCHOOL, BEMETARA (C.G.) Summer Vacation Assignment ( 2024-25) CLASS- V**

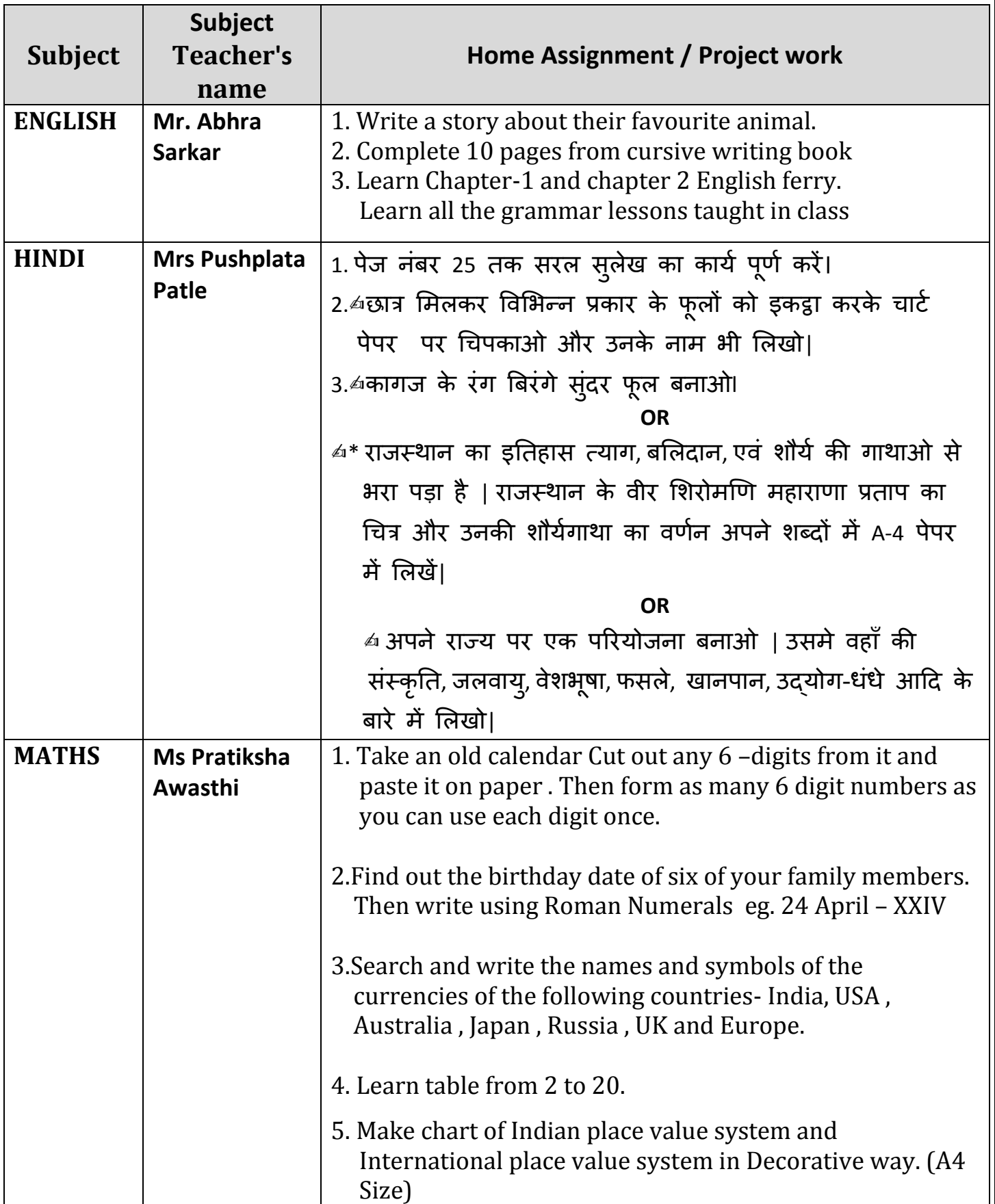

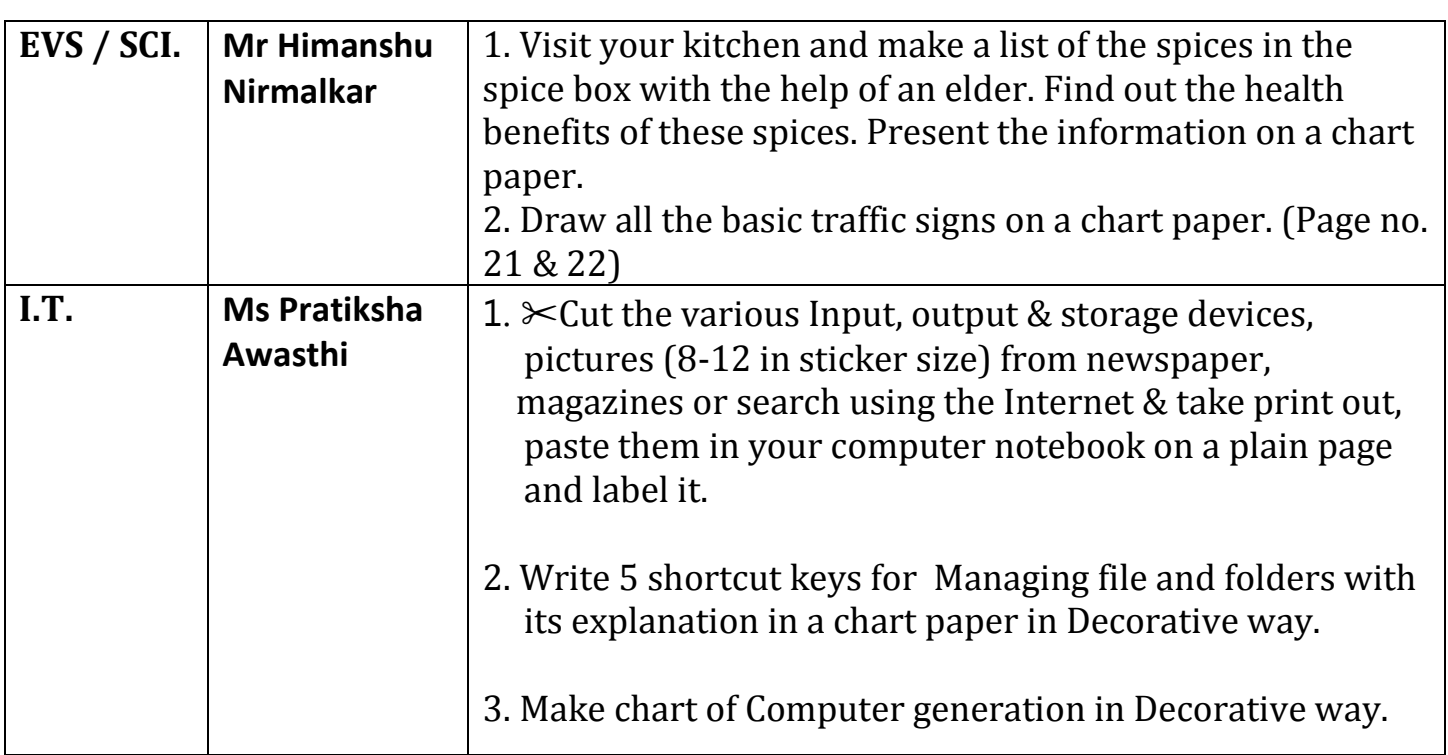

## **Principal**